# **Realtà Virtuale : dalle simulazioni ai mondi virtuali**

Autor(en): **[s.n.]**

Objekttyp: **Article**

Zeitschrift: **Archi : rivista svizzera di architettura, ingegneria e urbanistica = Swiss review of architecture, engineering and urban planning**

Band (Jahr): **- (1999)**

Heft 6

PDF erstellt am: **16.07.2024**

Persistenter Link: <https://doi.org/10.5169/seals-131725>

# **Nutzungsbedingungen**

Die ETH-Bibliothek ist Anbieterin der digitalisierten Zeitschriften. Sie besitzt keine Urheberrechte an den Inhalten der Zeitschriften. Die Rechte liegen in der Regel bei den Herausgebern. Die auf der Plattform e-periodica veröffentlichten Dokumente stehen für nicht-kommerzielle Zwecke in Lehre und Forschung sowie für die private Nutzung frei zur Verfügung. Einzelne Dateien oder Ausdrucke aus diesem Angebot können zusammen mit diesen Nutzungsbedingungen und den korrekten Herkunftsbezeichnungen weitergegeben werden.

Das Veröffentlichen von Bildern in Print- und Online-Publikationen ist nur mit vorheriger Genehmigung der Rechteinhaber erlaubt. Die systematische Speicherung von Teilen des elektronischen Angebots auf anderen Servern bedarf ebenfalls des schriftlichen Einverständnisses der Rechteinhaber.

# **Haftungsausschluss**

Alle Angaben erfolgen ohne Gewähr für Vollständigkeit oder Richtigkeit. Es wird keine Haftung übernommen für Schäden durch die Verwendung von Informationen aus diesem Online-Angebot oder durch das Fehlen von Informationen. Dies gilt auch für Inhalte Dritter, die über dieses Angebot zugänglich sind.

Ein Dienst der ETH-Bibliothek ETH Zürich, Rämistrasse 101, 8092 Zürich, Schweiz, www.library.ethz.ch

# **http://www.e-periodica.ch**

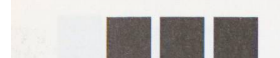

# Realtà Virtuale: dalle simulazioni ai mondi virtuali

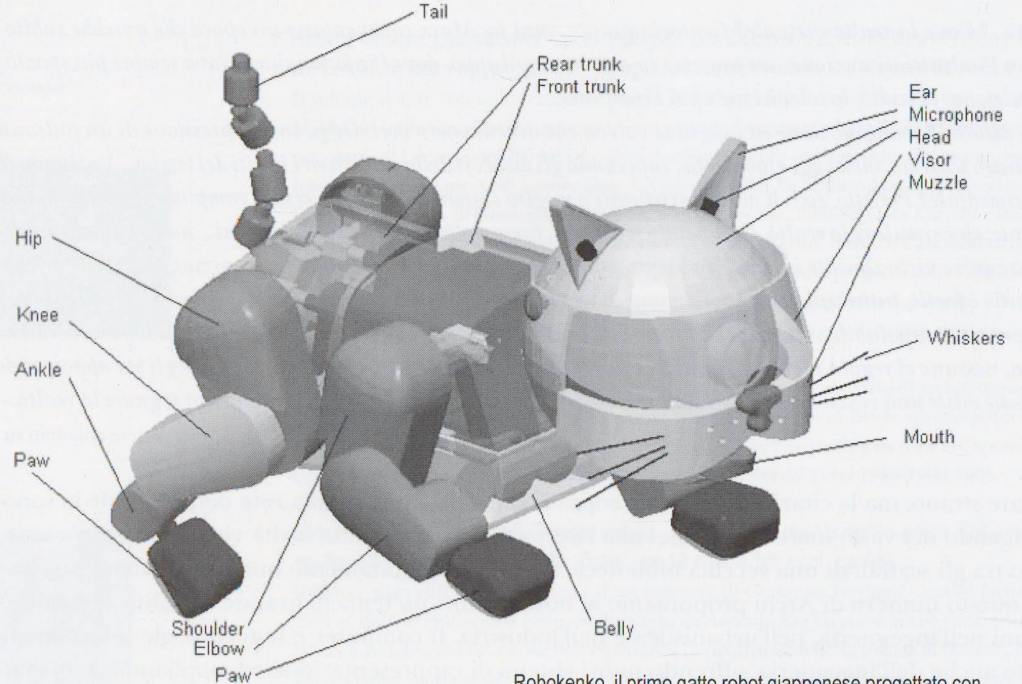

Robokenko, il primo gatto robot giapponese progettato con un software in Realtà Virtuale

Da quando è presente la Realtà Virtuale? Dagli an-'20 quando la Link Corporation ha fabbricato apparecchiature di addestramento che simulavano cabine di pilotaggio di aerei da combattimento.

Il titolo di pioniere della Realtà Virtuale <sup>è</sup> dato spesso <sup>a</sup> Ivan Sutherland, che per primo propose l'uso di head-mounted displays stereografici nei primi anni '60, in modo che gli utenti potessero guardare dentro a uno spazio generato al computer semplicemente girando le loro teste.

La realtà virtuale ha potuto venire in primo piano solo negli ultimi anni, ma le sue radici risalgono <sup>a</sup> quarant'anni fa. Fu nei lontani anni '50 che nacque un'idea che avrebbe cambiato il modo in cui la gente avrebbe interagito con il computer e che avrebbe reso possibile la Realtà Virtuale (VR).

A quel tempo i computer erano dei giganti poco maneggevoli chiusi in stanze ad aria condizionata ed usati solo da coloro che erano pratici dei guaggi esoterici della programmazione. Poche persone li consideravano qualcosa di più che macchi-

ne addizionatrici considerate troppo importanti. Ma un giovane ingegnere elettronico <sup>e</sup> tecnico del primo radar navale, chiamato Douglas Engelbart, li vide in maniera diversa. Piuttosto che limitare i computers <sup>a</sup> sgranocchiare numeri, Engelbart li considerò come strumenti per un display digitale. Sapeva, per la sua esperienza con il radar, che qualsiasi informazione digitale poteva essere vista su uno schermo. Perché, allora egli ragionò, non legare il computer a un schermo ed usarli entrambi per risolvere problemi?

#### Opportunità e tempismo

All'inizio, le idee di Engelbart furono respinte, ma nei primi anni '60 altre persone la pensavano allo stesso modo. Inoltre, il momento era giusto per la sua visione della computeristica. La tecnologia delcomunicazioni si intersecava con la tecnologia informatica <sup>e</sup> grafica. Cominciarono ad essere sponibili i primi computers basati su transistors piuttosto che su tubi vuoti. Questa sinergia produsse computers più «amichevoli» per l'utente, che hanno posto le basi per i personal computers, per la computer grafica, <sup>e</sup> più tardi, per la comparsa della Realtà Virtuale. Molti eventi importanti hanno segnato questa decade:

- il timore di un attacco nucleare spinse le forze mate statunitensi a commissionare un nuovo sistema radar che avrebbe elaborato grandi quantità di informazioni e le avrebbe mostrate immediatamente in una forma che gli uomini avrebbero potuto capire prontamente. Il sistema radar di difesa che ne risultò fu la prima simulazione di dati in «tempo reale» <sup>o</sup> istantanea;
- all'Agenzia dei Progetti di Ricerca Avanzata (Advanced Research Projects Agency), progettisti aeronautici cominciarono a sperimentare le maniere di restituzione grafica computerizzata, o di modellazione, dei dati del flusso dell'aria. Esperti informatici cominciarono a riprogettare i computers in modo che potessero mostrare questi modelli ed anche calcolarli. Il lavoro dei progettisti ha aperto la strada alla visualizzazione scientifica, una forma avanzata di modellazione al computer che rende visibili insiemi multipli di dati come immagini <sup>e</sup> simulazioni;
- al Massachusetts Institute of Technology, un gruppo di sedicenti maghi del computer si è adoperato per ridurre le barriere delle interazioni umane con il computer, sostituendo le tastiere con apparecchiature interattive che si affidavano ad immagini <sup>e</sup> gesti della mano per manipolare i dati.

Nel <sup>1962</sup> Ivan Sutherland sviluppò una penna minosa con la quale potevano essere disegnate immagini su un computer. Il primo programma di disegno assistito dal computer di Sutherland, chiamato Sketchpad, aprì la strada ai designers per usare il computer per creare copie cianografiche di automobili, città, e prodotti industriali.

Dalla fine degli anni '60, i disegni funzionavano in tempo reale. Dal 1970, Sutherland produsse che un primitivo head-mounted display ed Engelbart svelò la sua grezza apparecchiatura di puntamento per muovere il testo sullo schermo di un computer: il primo «mouse».

Uno dei più importanti antecedenti della Realtà Virtuale <sup>è</sup> stato il simulatore di volo. Dopo la conda Guerra Mondiale e nel corso degli anni '90, il complesso militare ed industriale ha investito milioni di dollari nella tecnologia per simulare aeroplani in volo (e più tardi la guida di carri mati e navi).

Allora come adesso, era più conveniente, <sup>e</sup> più curo, addestrare i piloti a terra prima di sottoporli ai rischi di volo. I primi simulatori di volo consi-

stevano in cabine di pilotaggio simulate costruite su piattaforme mobili che beccheggiavano <sup>e</sup> lavano. Una limitazione, tuttavia, era che essi eraprivi di feeback visivo. Questo cambiò quando displays video vennero uniti ai modelli di cabina di pilotaggio.

Negli anni '70 la grafica generata al computer aveva rimpiazzato i video <sup>e</sup> i modelli. Queste mulazioni di volo operavano in tempo reale, sebbene la grafica fosse primitiva.

Nei primi anni '70, Myron Krueger coniò il mine «realtà artificiale» e cominciò a sviluppare ambienti di pronta reazione controllati dal puter (Krueger 1993).

Circa nello stesso periodo il MIT Media Lab produsse una visita simulata di Aspen (Colorado), in cui i partecipanti potevano percorrere una strada virtuale ed entrare ed esplorare edifici virtuali. Gli anni '80 hanno portato rapidi cambiamenti nella tecnologia VR.

A Jaron Lanier, un fondatore della Vpl Research Inc., <sup>è</sup> attribuita la coniazione dell'espressione «Realtà Virtuale» per fare una distinzione fra gli ambienti immersivi che stava creando e le simulazioni al computer tradizionali. Thomas Zimmerman, co-fondatore della VPL, ha lavorato con Lanier per sviluppare un guanto per afferrare oggetgenerati al computer in mondi virtuali.

La NASA ha sviluppato degli occhiali che permet<sup>a</sup> chi li portava di guardare un panorama grafico riportato su uno schermo di computer mentre udiva un discorso sintetizzato <sup>e</sup> suoni dimensionali (biauricolari), ed afferrava oggetti con le proprie mani.

La comunicazione <sup>e</sup> la retroreazione con un biente simulato al computer erano dirette; non era necessario alcun contatto con il computer.

Nel 1992, il film Lawnmower Man fece conoscere al pubblico il concetto di Realtà Virtuale. Dalla metà degli anni '90 <sup>è</sup> stato possibile raggiungere e toccare oggetti virtuali, sentire superfici e provare sensazioni diverse; e le compagnie produttrici di profumi hanno sperimentato profumi virtuali per spedire elettronicamente odori da un laboratorio all'altro.

Non c'è nessuna definizione di Realtà Virtuale versalmente accettata, e molti diversi tipi di Realtà Virtuale sono oggi venuti alla luce: realtà artificiale, realtà «accresciuta» (augmented), realtà immersiva, telepresenza, <sup>e</sup> caves. Tutti forniscono gradi diversi di immersione, di interattività, e di libera navigazione.

«Realtà Virtuale» significa «esperienza interattiva, autogestita, multisensoriale, generata al computer che dà l'illusione di partecipare <sup>a</sup> un ambiente sintetico tridimensionale (3-D). Nel 1979 le forze mate sperimentarono gli head-mounted displays. Queste innovazioni furono indotte dai maggiori pericoli del tempo associati con l'addestramento ed il volo dei nuovi jets che venivano costruiti negli anni '70. Dai primi anni '80, un miglior softwahardware, <sup>e</sup> piattaforme <sup>a</sup> movimento trollato permisero ai piloti di navigare all'interno di mondi virtuali molto particolareggiati. ralmente, il «complesso militare-industriale» non fu la sola istituzione interessata alla computer grafica.

Un consumatore naturale della computer grafica fu l'industria dell'intrattenimento, che, come le forze armate e l'industria, fu la fonte di molti rivati preziosi nella Realtà Virtuale.

Dagli anni '70 alcuni degli effetti speciali più glianti di Hollywood furono generati al computer, come le scene di battaglia nel sensazionale, <sup>e</sup> ad tissimo budget, film di fantascienza Guerre Stellari, che fu realizzato nel 1976. Più tardi sono venuti film come Terminator e Jurassic Park. Nei primi an-'80 <sup>è</sup> scoppiato il business dei video games.

Un diretto derivato dell'avventurarsi dell'industria dell'intrattenimento nella computer grafica fu il dataglove, un strumento di interfaccia del computer che intercetta i movimenti della mano. Fu inventato per produrre musica collegando i movimenti della mano a un sintetizzatore musicale.

La NASA Ames fu uno dei primi clienti per questo nuovo strumento informatico di immissione dati per i suoi esperimenti con ambienti virtuali. Ma il più grande consumatore del dataglove fu la ditta Mattel, che lo adattò per il PowerGlove, il guanto assai diffuso con cui i bambini sconfiggevano gli versari nel popolare gioco Nintendo.

L'interattività sarebbe rimasta un pio desiderio se non fosse stato per lo sviluppo dei computers ad alta prestazione alla metà degli anni '80. Queste macchine hanno fornito velocità <sup>e</sup> memoria ai programmatori <sup>e</sup> agli scienziati per cominciare <sup>a</sup> sviluppare programmi software di visualizzazioavanzata.

Dalla fine degli anni '80, stazioni grafiche <sup>a</sup> basso costo <sup>e</sup> ad alta risoluzione sono state collegate a computers ad alta velocità, che hanno reso la nologia della visualizzazione più accessibile.

Tutti gli elementi di base della realtà virtuale sono esistiti fin dal 1980, ma ci sono voluti <sup>i</sup> computers ad alta prestazione, con le loro potenti capacità di elaborazione dell'immagine, per farla funzionare. La Realtà Virtuale, Java, ed Internet rendono tutto questo possibile proprio adesso. Possiamo ricreare antichi ambienti costruiti, e al loro interno possiamo ricollocare i manufatti come sono stati ritrovati <sup>e</sup> collegare <sup>a</sup> quegli oggetti testi, fotografie, <sup>e</sup> conti per fornire al visitatore virtuale informazioni fatte su misura per specifici livelli di preparazione o orientamenti di curriculum.

### Cos'è la Realtà Virtuale

Il termine Realtà Virtuale (VR) si riferisce all'esperienza di immersione in un ambiente elaboraal computer <sup>o</sup> in maniera tecnologica. Giocare con un videogioco tridimensionale come Doom <sup>è</sup> un'esperienza di Realtà Virtuale. Ascoltare un concerto immersi nel suono è un'esperienza di Realtà Virtuale. Volare in un simulatore di volo con un joystick è un'esperienza di Realtà Virtuale. E naturalmente, usare una cuffia stereoscopica per interagire con un computer è un'esperienza di Realtà Virtuale.

Qualsiasi simulazione generata in maniera tecnologica che faccia credere agli esseri umani di interagire all'interno di un ambiente diverso avrà dimostrato con successo almeno alcune delle tecniche di Realtà Virtuale. Non tutte le situazioni offerte dalla tecnologia sono casi di Realtà Virtuale. Guardare la televisione non è un'esperienza di Realtà Virtuale perché l'osservatore non si trova immerso nell'ambiente, ma piuttosto osserva l'interno della sua cornice di riferimento. Ci sono diversi gradi di immersione in Realtà Virtuale che si basano su crescenti accurate simulazioni di input (stimolo) <sup>e</sup> output (risposta). L'esperienza visiva di un'immagine tridimensionale è significativamente più immersiva di quella di un'immagine bidimensionale. L'aggiunta di suono immersivo migliora ancora di più la simulazione. Una cuffia stereoscopica con capacità di tracking pone attivamente l'essere umano all'interno dell'ambiente simulato. Aggiungendo joysticks resistivi e datagloves, l'illusione immersiva potrebbe essere completa. Cuffie e visori LCD stanno diventando sempre meno costosi mentre la loro qualità migliora in maniera nenziale.

La Realtà Virtuale è conosciuta anche come bienti Sintetici, Cyberspace, Realtà Artificiale, Tecnologia di Simulazione. <sup>È</sup> un modo per gli mini di visualizzare, manipolare e interagire con i computers <sup>e</sup> con dati estremamente complessi. La parte della visualizzazione si riferisce al fatto che il computer produce effetti visivi, uditivi o gati ad altri sensi per l'utente di un mondo all'interno del computer.

Questo mondo può essere un modello CAD, una mulazione scientifica, o un campo di un database. L'utente può interagire con il mondo e manipoladirettamente oggetti all'interno del mondo.

Le applicazioni sviluppate per la Realtà Virtuale (vr) coprono un largo spettro, dai giochi alla progettazione architettonica e imprenditoriale. Molte applicazioni sono mondi molto simili al nostro, me la modellazione cap o architettonica.

La Realtà Virtuale, Java, ed Internet rendono tutto questo possibile proprio adesso. Possiamo ricreare antichi ambienti costruiti, e al loro interno possiamo ricollocare i manufatti come sono stati ritrovaü <sup>e</sup> collegare a quegli oggetti testi, fotografie, e conti per fornire al visitatore virtuale informazioni fatte su misura per specifici livelli di preparazioo orientamenti di curriculum.

Il vrml rende possibile l'inserimento di modelli 3- D in ambienti multimediali basandosi su sistemi che sono nelle possibilità finanziarie di istituzioni pubbliche <sup>e</sup> possono permettere di adempiere alla promessa dell'istruzione a distanza. Proprio adesso, grazie al vrm., il pieno potere degli ambienti 3-D può essere combinato col pieno potere della multimedialità per creare un'esperienza culturale senza pari. Il vrmL ha reso possibile l'integrazione di dati 3-D, testi 2D in standard HTML, immagini, e video in una pagina World Wide Web, permettendo la visione simultanea di informazioni 3-D e 2-D. Le applicazioni sviluppate per la Realtà Virtuale (vr) coprono un largo spettro, dai giochi alla gettazione architettonica e imprenditoriale. Molte applicazioni sono mondi molto simili al nostro, me la modellazione CAD o architettonica.

Il termine Realtà Virtuale assume oggi diversi gnificati; secondo alcuni la VR è una raccolta di specifiche tecnologie basate su un Head Mounted Display (HMD o casco), un guanto ed un sistema audio. Altri usano il termine vr per indicare libri convenzionali, film di pura fantasia ecc. Comunque la migliore definizione di Realtà Virtuale, proviene dal libro «The Silicon Mirage» che riporta questa nizione: «La Realtà Virtuale è un modo per consentire agli uomini di visualizzare, manipolare ed interagire con computers <sup>e</sup> dati estremamente complessi. Con questo sistema l'utente può interagire con il mondo creato dal computer e manipolare gli oggetti in esso presenti. Questo ha permesso diverse applicazioni, in campi come l'architettura, la medicina, la musica, l'ingegneria ecc.

#### Diverse tipologie di Mondi Virtuali

La principale distinzione dei sistemi di VR è il modo con cui questi ultimi dialogano con l'utente. Vediamo alcuni dei più comuni sistemi di nessione.

#### Window on World System (WoW)

Questo sistema sfrutta il monitor di un computer per esaminare un mondo artificiale. Questo è definito Desktop vr, o finestra su un mondo (WoW); il concetto trae origine dal pensiero <sup>e</sup> dalla ricerca di Ivan Shuterland, che pubblicò una monografia titolata «The Ultimate Display», considerata per trent'anni una guida in questo campo. «Bisogna guardare al monitor» dice, come una finestra sul mondo virtuale.

#### Video Mapping

Rispetto al WoW questo metodo permette tente di vedere la propria figura nel mondo virtuale ed interagire con gli oggetti in due dimensioni. Myron Kruger è stato un esponente di quetipo di vr fin dagli anni '60. Ha pubblicato due libri sull'argomento: «Artificial Reality» e «Artificial Reality II». Commercialmente questo sistema è stato utilizzato dal sistema Mandala, basato su Commodore Amiga; una versione del Mandala trebbe essere ad esempio usata da una TV via cavo permettendo allo spettatore di interagire.

#### «Full immertion» in ambiente Virtuale

L'ultimo dei sistemi VR permette la totale immersione nel mondo virtuale grazie al famoso «casco» HMD, che fornisce una visione tridimensionale l'ambiente virtuale con il supporto del suono stereofonico. Un apposito sistema rileva i movimenti dell'utente aggiornando in tempo reale le immagidel mondo virtuale, permettendo una buona <sup>e</sup> reale ambientazione.

#### Fish Tank VR

Questa è una frase usata per descrivere un origisistema canadese di Realtà Virtuale, formato da un monitor con visualizzazione stereoscopica, un paio di occhiali a cristalli liquidi (LCD) e un sisistema di rilevamento. Sincronizzando gli attuatori degli occhiali con l'immagine si ottiene una visione tridimensionale che unitamente alle rilevazioni dei movimenti conferisce al sistema una potenzialità superiore rispetto ai sistemi WoW.

#### La telepresenza <sup>e</sup> la teleinterazione

La telepresenza <sup>è</sup> una visualizzazione completa del mondo generato dal computer. Questa tecnologia utilizza sensori remoti nel mondo reale per interagire con i sensi di un operatore rendendo possibile riportare i 9 movimenti dell'uomo su unità robotio strumenti situati in altri luoghi. Ad esempio un operatore terrestre potrebbe guidare e utilizzare le strutture di una sonda spaziale con una applicazione «telerobotica», muovendo gli arti meccanidella sonda direttamente con i movimenti delle sue braccia, osservando la scena per mezzo di magini ricreate al computer e di telecamere.

#### Hardware per Realtà Virtuale

L'hardware è la parte elettronico-circuitale di un sisistema <sup>e</sup> può essere di diversi tipi, alcuni di questi sviluppati appositamente per la Realtà Virtuale. I generatori di immagini sono i prodotti di maggior consumo della vr. Il sistema richiede generalmente computers molto potenti che garantiscano la gestione di complicate periferiche hardware.

#### Interazione nei mondi virtuali

Uno dei problemi più grandi dei sistemi vr è l'interazione con i mondi generati dal computer e i relativi costi per le periferiche. Per avere una buona interazione, occorre avere un sistema di tracciamento di posizione, che indichi al computer l'esatta collocazione di un oggetto o dell'operatore stesso nel mondo reale. Questi sistemi di rilevamento possono essere di tipo ottico o magnetico, ma stono anche di minor costo realizzati con elementi resistivi. Per ottenere un buon grado di interazione occorre che il computer sia in grado di prelevare con velocità le informazione dalle sue periferi-Un sensore molto usato nella Realtà Virtuale <sup>è</sup> il Power Glowe. Questo guanto derivato dai deogiochi è stato modificato e poi adattato per trasmettere sensazioni tattili all'utente. Il suo uso è già indispensabile nei mondi virtuali più avanzati, <sup>e</sup> potrà servire in futuro per adoperare servizi di leshopping e cybersex.

#### Il tracciamento diposizione nello spazio

Il sistema di rilevamento della posizione spaziale per oggetti in movimento si avvale della tecnologia ad ultrasuoni. Sistemando una coppia di emettitosulla parte mobile dell'istallazione <sup>e</sup> una serie di ricevitori nella parte statica si ottiene il tracciamento spazio-temporale. Le difficoltà di questo sistema sono intrinseche ai sensori stessi, infatti gli ultrasuoni risentono degli effetti tipici dell'acusti<sup>e</sup> pertanto il loro uso <sup>è</sup> ancora sconsigliato nei grandi ambienti.

# Isistemi immersivi <sup>e</sup> i loro rischi

Come tutte le tecnologie, anche la Realtà Virtuale presenta i suoi rischi. Da un rapporto del laboratorio dell'ambiente virtuale di Edimburgh emerge che in seguito agli esperimenti effettuati su volontari adulti immersi a pedalare su una bicicletta stazionata su una strada virtuale, solo dopo 10 minui soggetti erano provati <sup>e</sup> stanchi. Per di più la spossatezza si trasferiva anche nel mondo reale portando problemi di apparizioni di strane macchine <sup>e</sup> di percezione sbagliata della profondità.

#### Summary

Since when has Virtual Reality existed? What is meant by the term Virtual Reality? This article attempts to answer these two questions by examining the principle historical stages of the evolution of Virtual Reality. After the explanation of the meaning of the term, the article presents the main characteristics of the different types of virtual worlds.